# 10(11) IHOOPMATIAKA

Рівень стандарту

# **Візуалізація рядів і трендів даних. Інфографіка**

# За навчальною програмою 2018 року<br>День и до серверного достата в року<br>День и достата в размешание и достата в размешание и достата в размешание и достата в размешание и достата в ра<br>Мора в размешание и достата в размешани

ch-Infat.ua

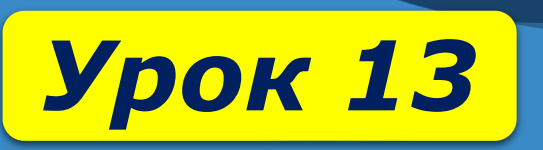

#### **Візуалізація рядів і трендів даних. Розділ 2 | Інфографіка**

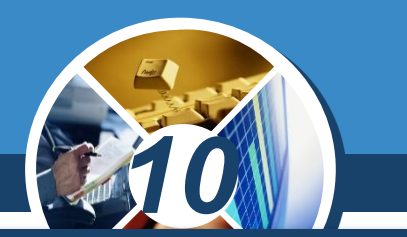

*Як відомо, ілюстрації покращують сприйняття людиною інформації про відносно складні процеси та об'єкти.*

*Інфографіка (інформаційна графіка) — це графічне подання числових даних та/або зв'язків між об'єктами з використанням художніх замальовок, графіків, діаграм, інших графічних об'єктів.*

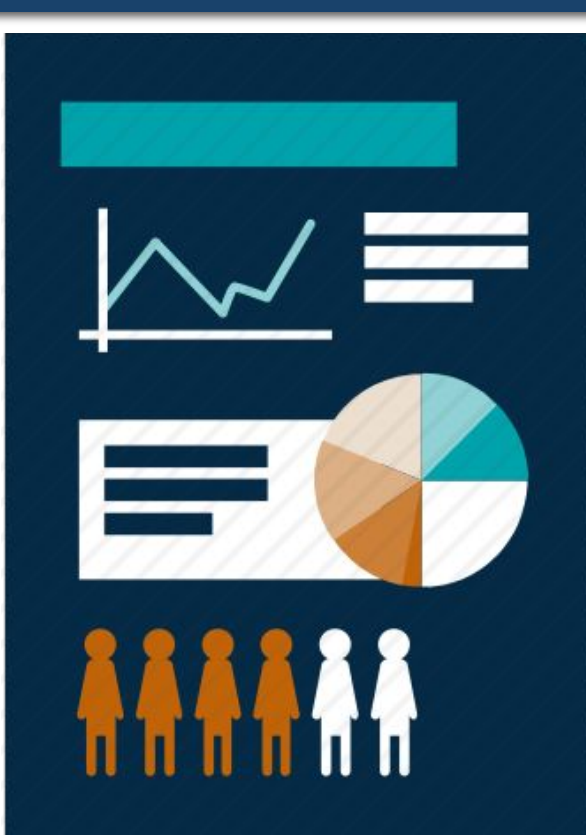

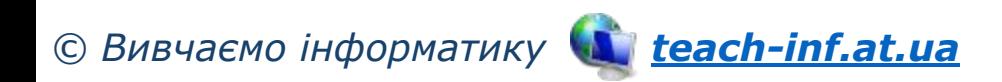

#### **Візуалізація рядів і трендів даних. Розділ 2 | Інфографіка**

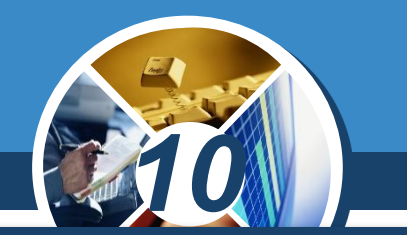

*Метою процесу створення інфографіки є візуалізація даних, створення інформаційних схем та моделей подання інформації. Ознайомимось з можливостями візуалізації даних, які надає користувачеві MS Excel.*

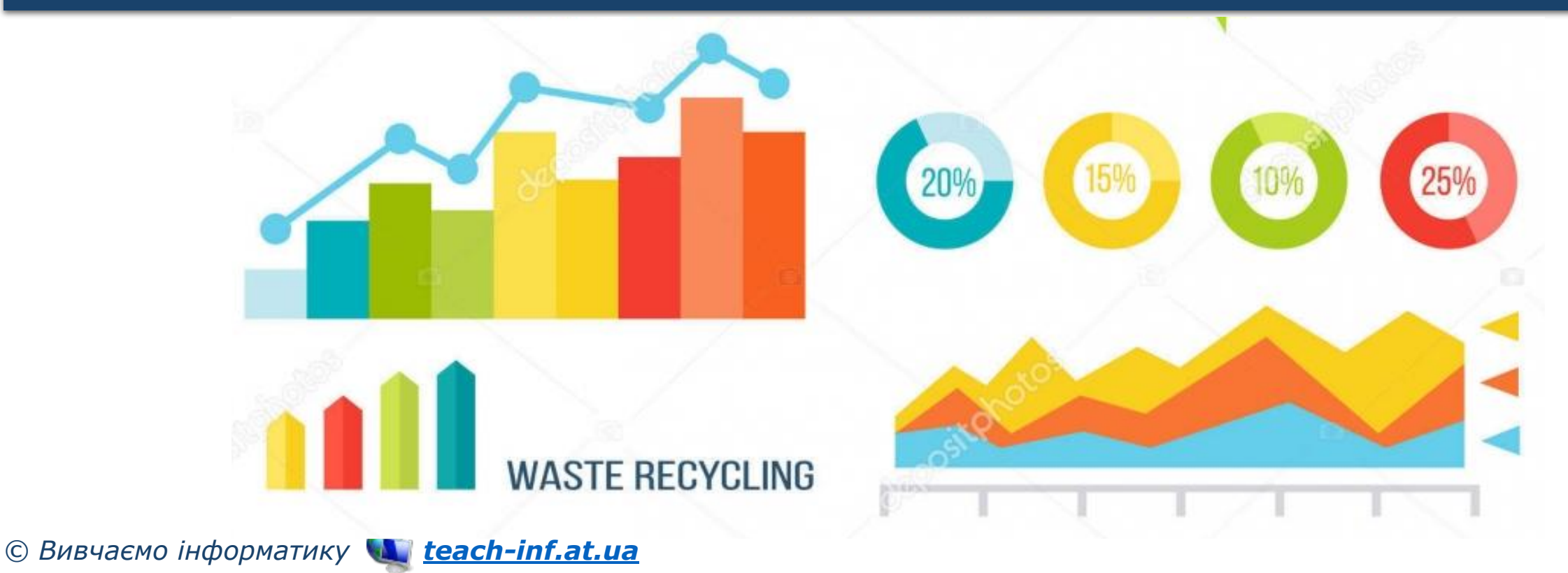

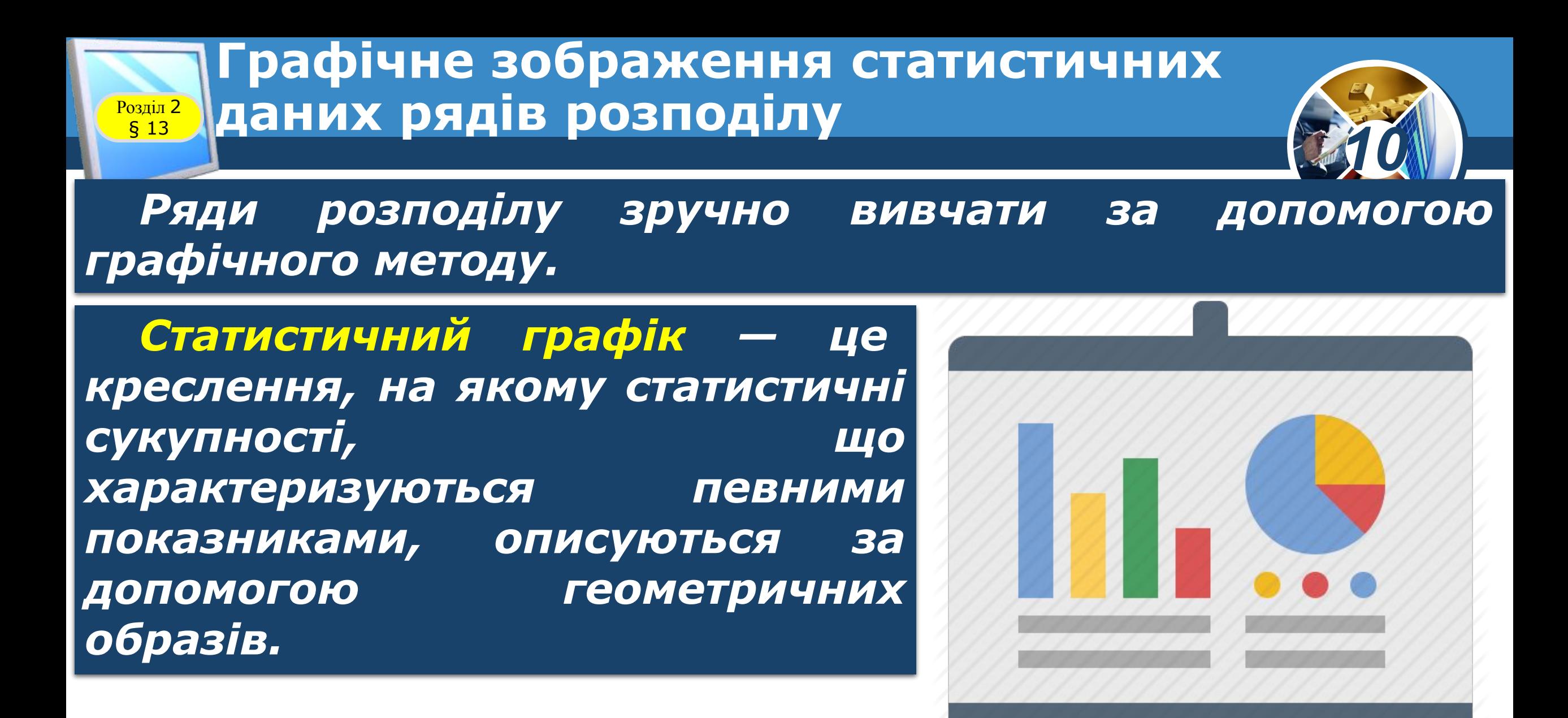

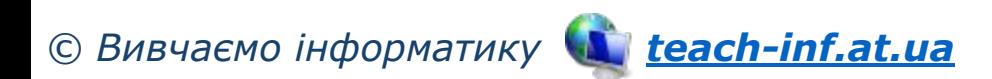

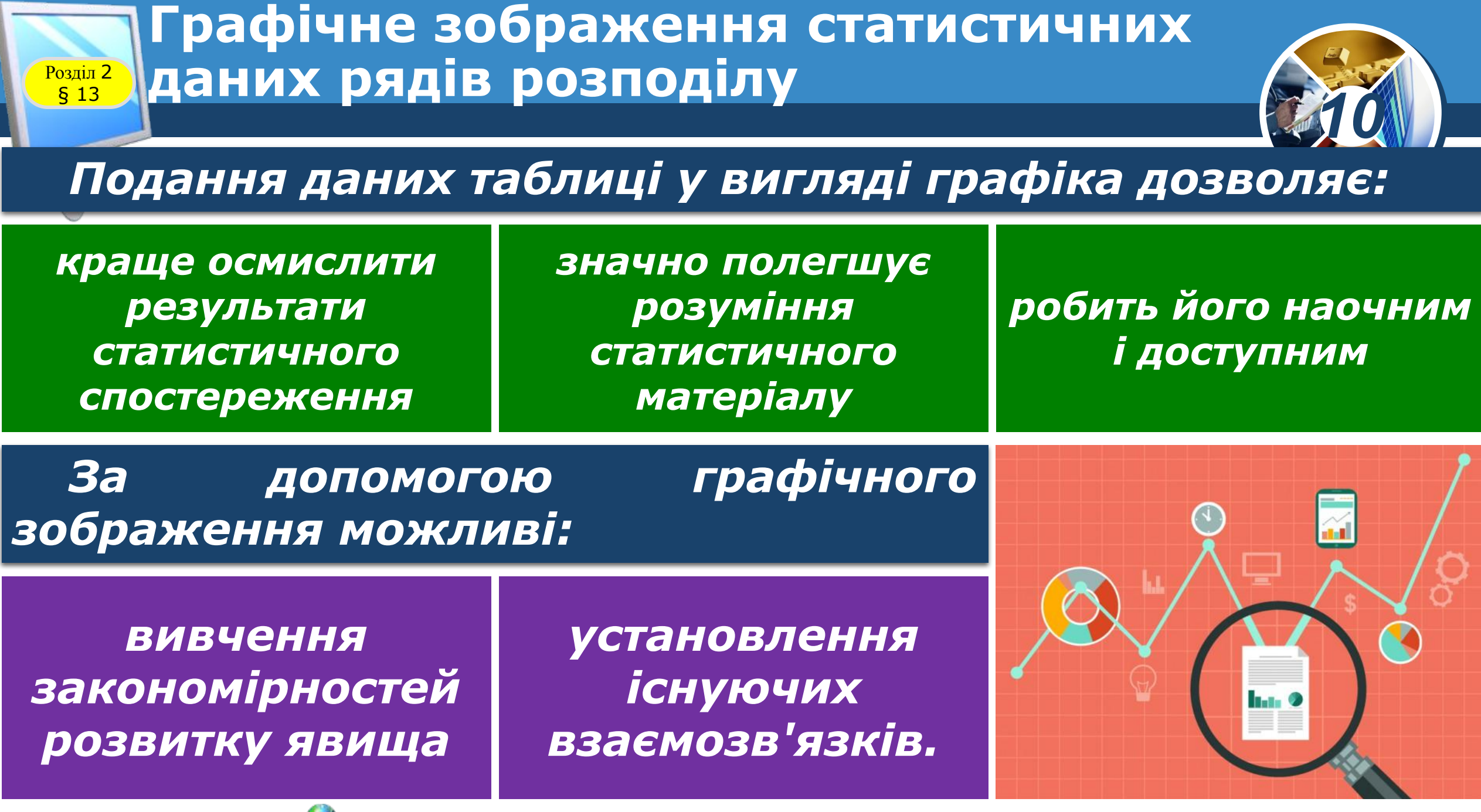

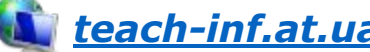

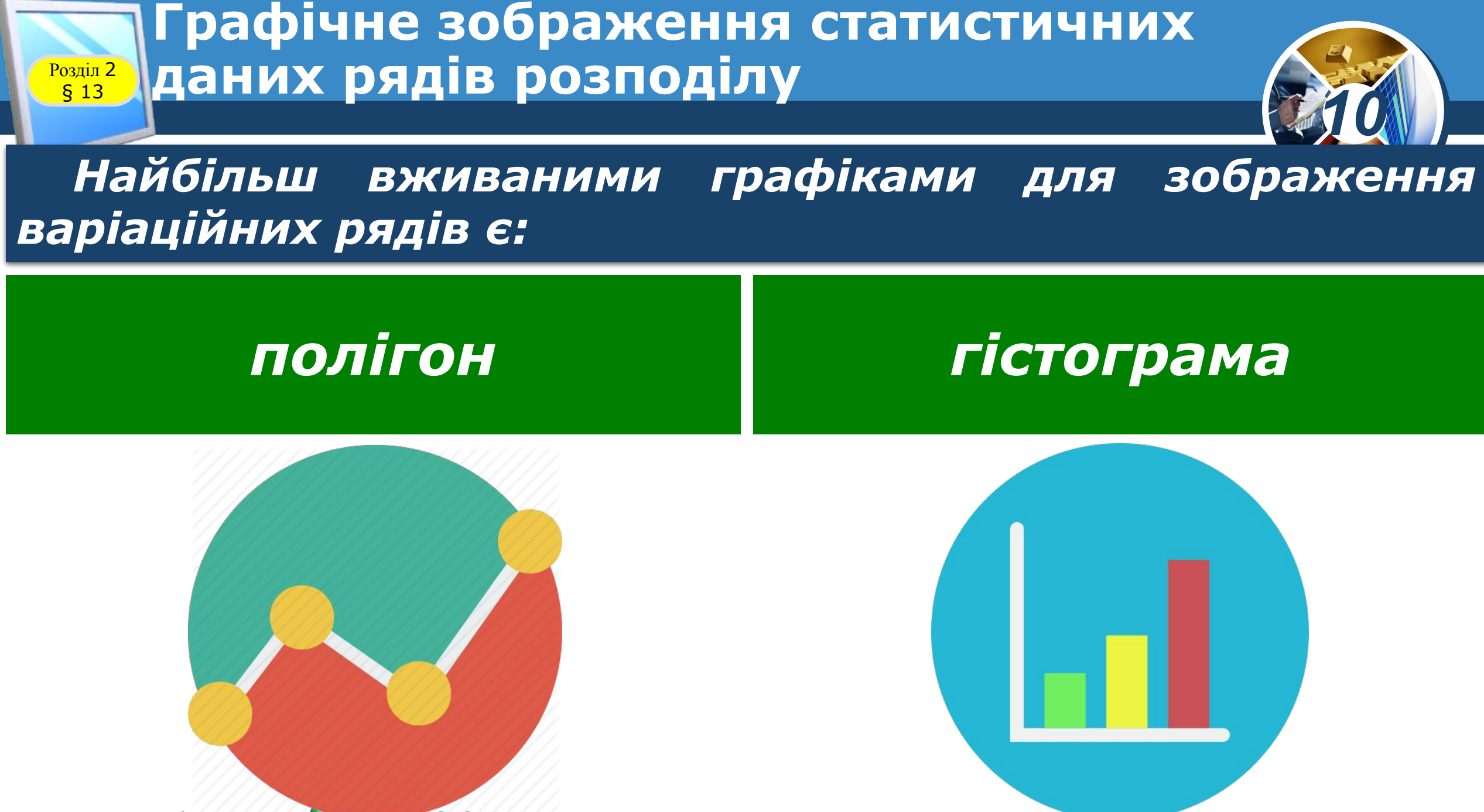

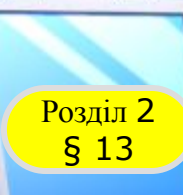

#### Розділ <sup>2</sup> **Гістограма**

*Гістограму найчастіше використовують для зображення інтервальних рядів.*

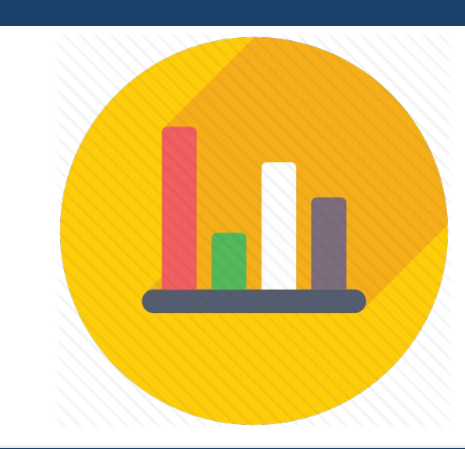

*Гістограмою частот mi називають ступінчасту фігуру, що складається з прямокутників, основами яких служать відрізки довжини h, а висоти дорівнюють відношенню:*

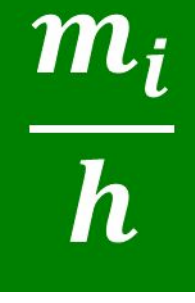

*10*

*(щільність частоти). Площа гістограми частот дорівнює сумі всіх частот, тобто обсягу вибірки n.*

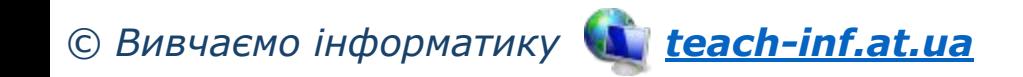

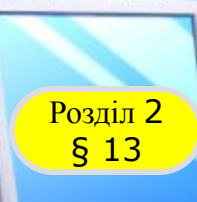

#### **Розділ 2** Гістограма

*Якщо будується гістограма відносних*   $\bm{\omega}$ <sub>ј</sub> то основами  $\bm{\omega}$  $\frac{\omega_i}{h}$ *прямокутників яких служать відрізки довжини h, а висоти дорівнюють відношенню (щільність відносної частоти). Площа гістограми відносних* 

*частот дорівнює сумі всіх відносних частот, тобто 1.*

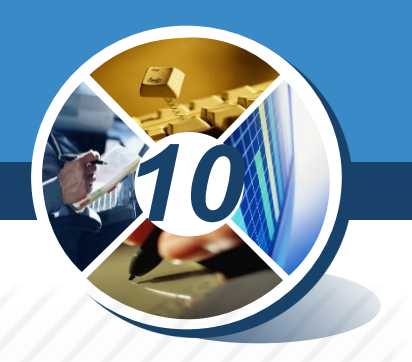

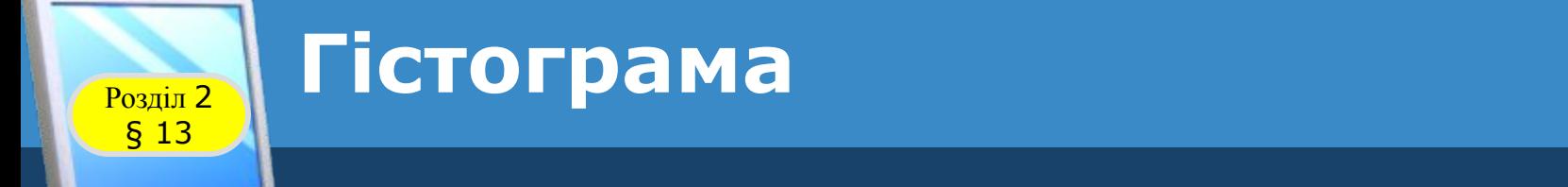

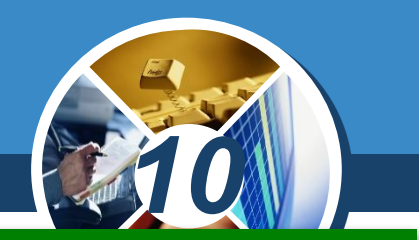

#### *Якщо випадковим чином вибраних перехожих запитати про те, який у них зріст, вага, прибуток тощо,*

*а потім побудувати інтервальний варіаційний ряд, то при достатньо великій кількості опитуваних гістограма частот цього ряду матиме приблизно такий вигляд.*

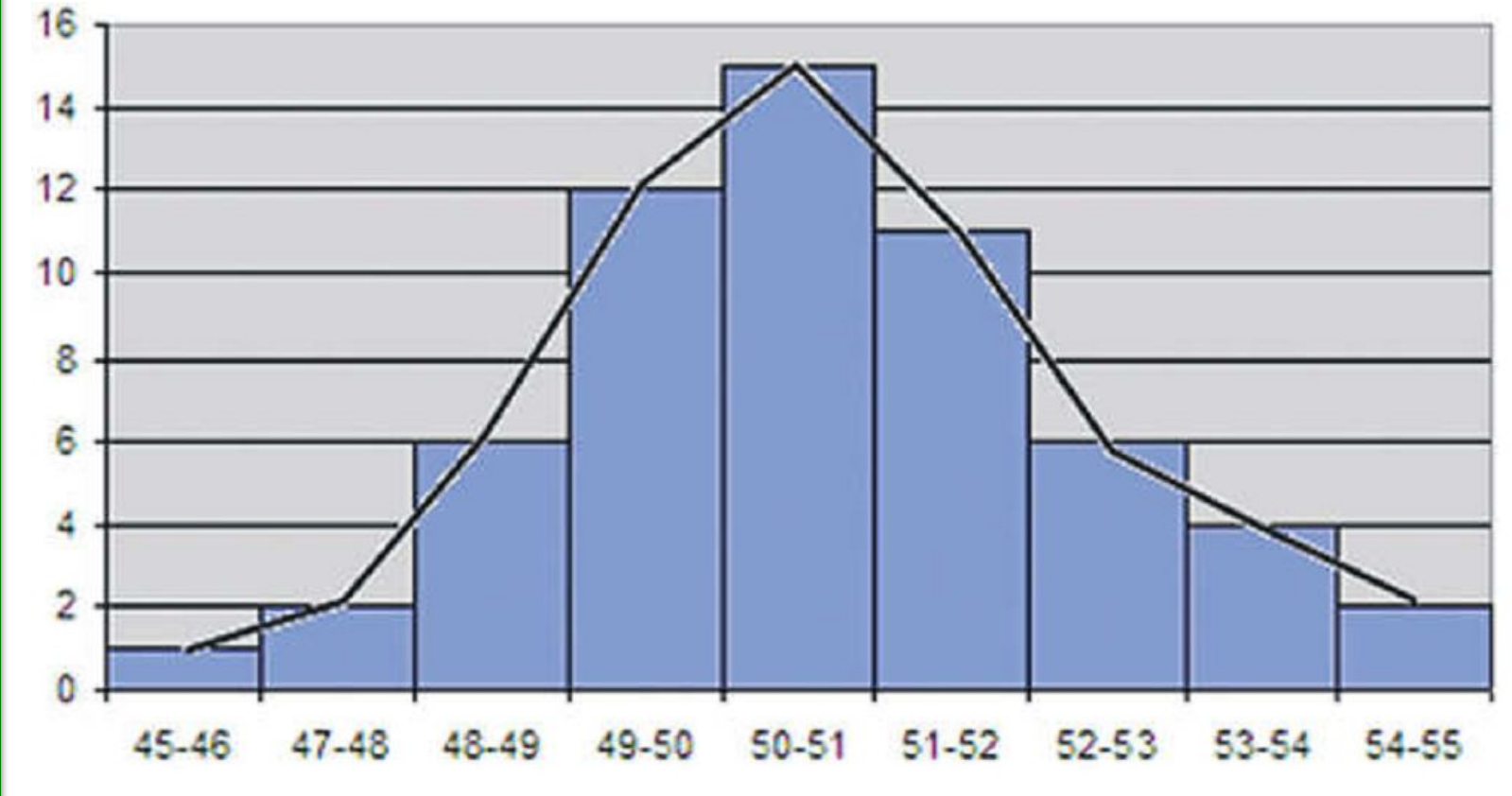

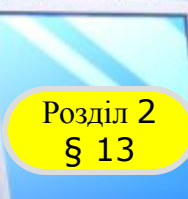

#### **Розділ 2** Гістограма

*Великі сукупності випадкових величин мають так званий нормальний розподіл. Саме слово «нормальний» у назві розподілу означає, що цей тип розподілу статистичних даних найчастіше зустрічається у*  вивченні природних *соціально-економічних явищ.*

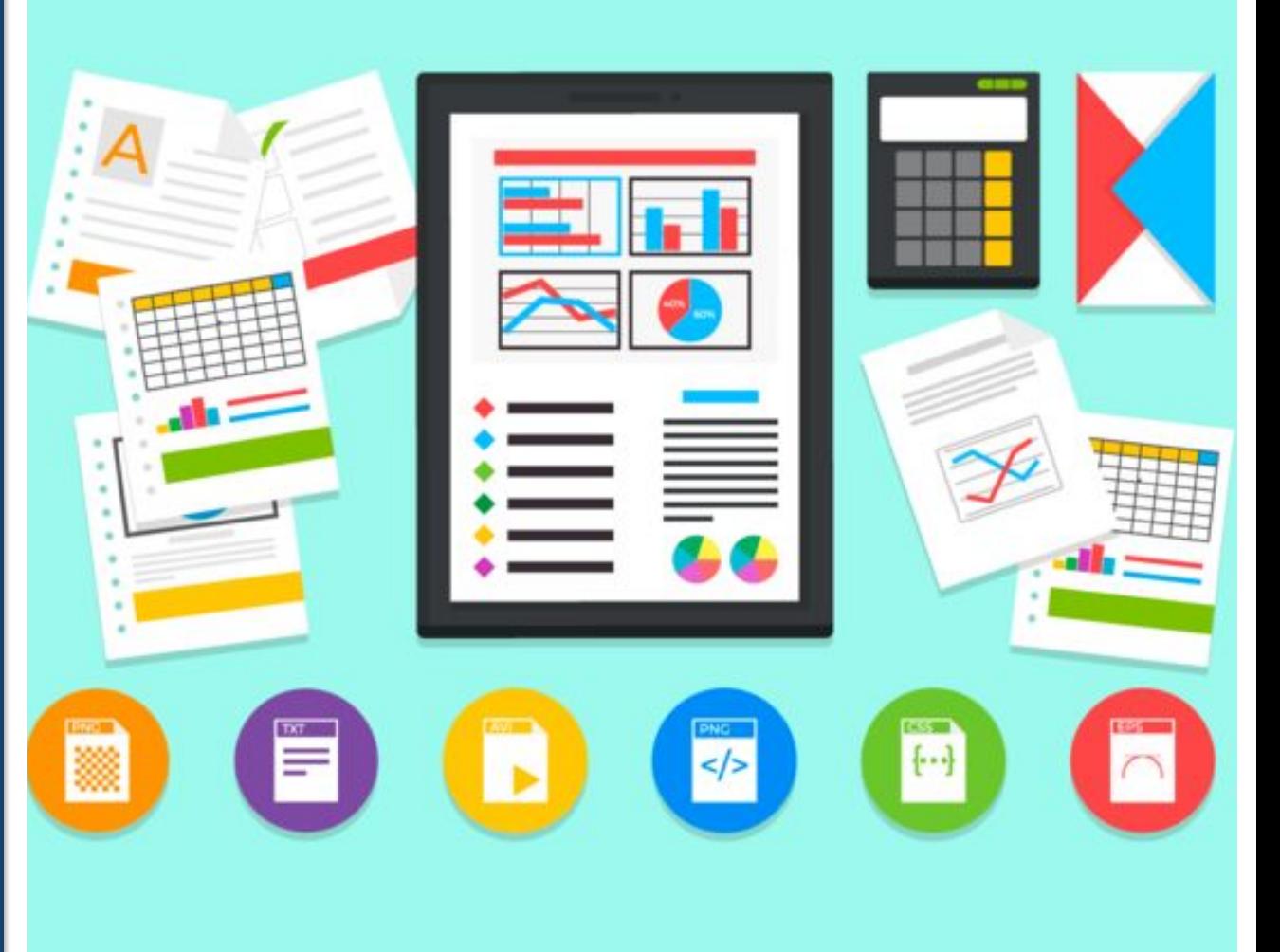

*10*

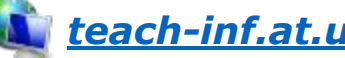

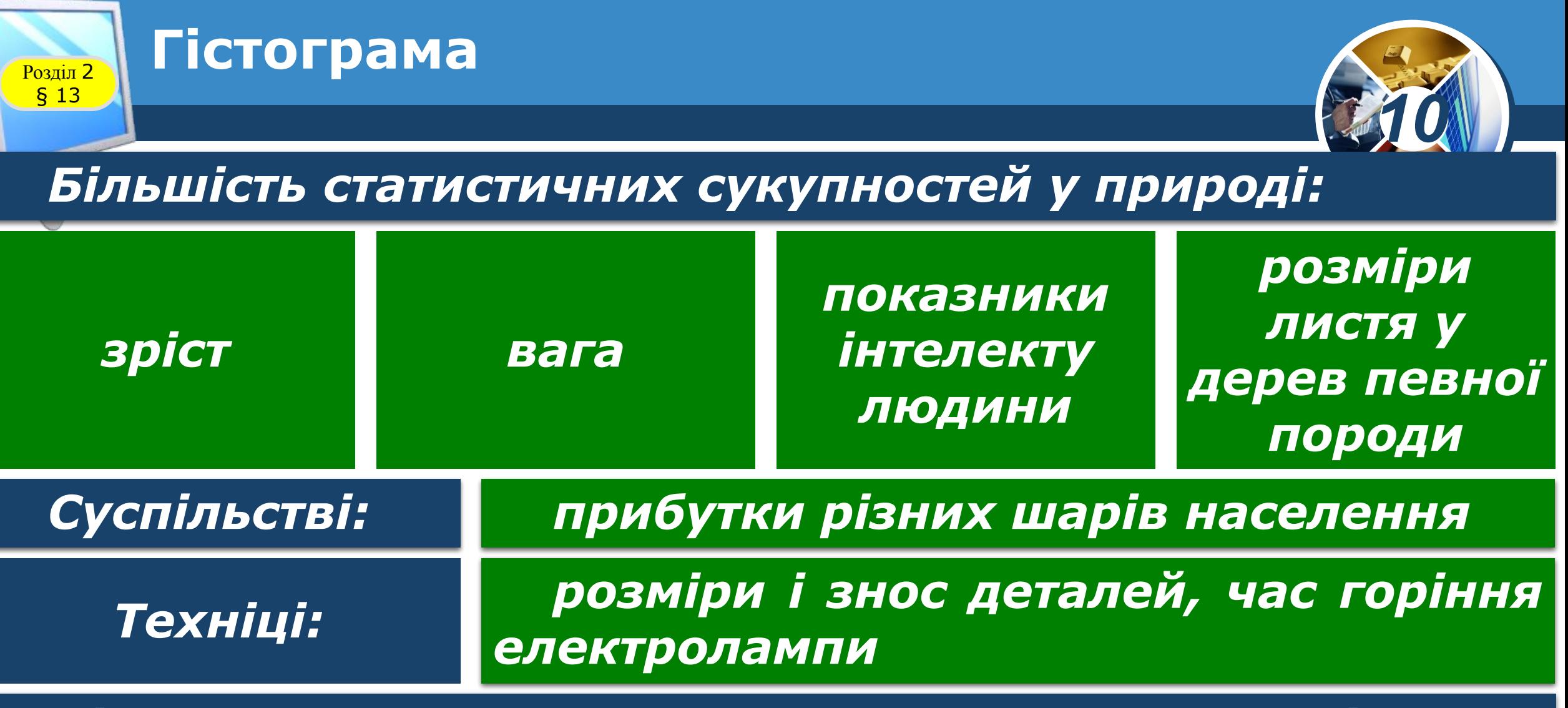

*Підпорядковується закону нормального розподілу.*

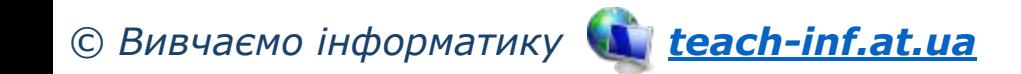

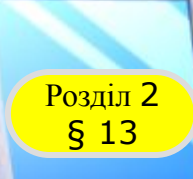

#### Розділ <sup>2</sup> **Гістограма**

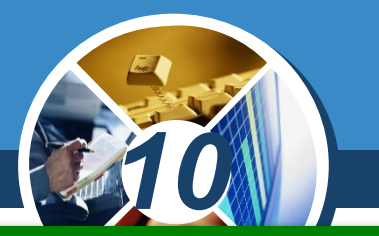

*Нормальний розподіл спостерігається в тих випадках, коли на вимірювану величину діють різноманітні чинники, що не пов'язані між собою і мають однаковий вплив на величину. Чим більший обсяг вибірки, тим більше розподіл варіаційного ряду наближується до нормального.*

Вигляд гістограми нормального розподілу випадкової величини X залежить від параметрів  $\overline{x}$  (середнього) і σ (стандартного відхилення). Значення моди, медіани і середнього арифметичного вибірки, що має нормальний розподіл, рівні між собою. Нормальний розподіл має форму «дзвону».

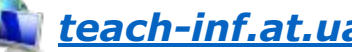

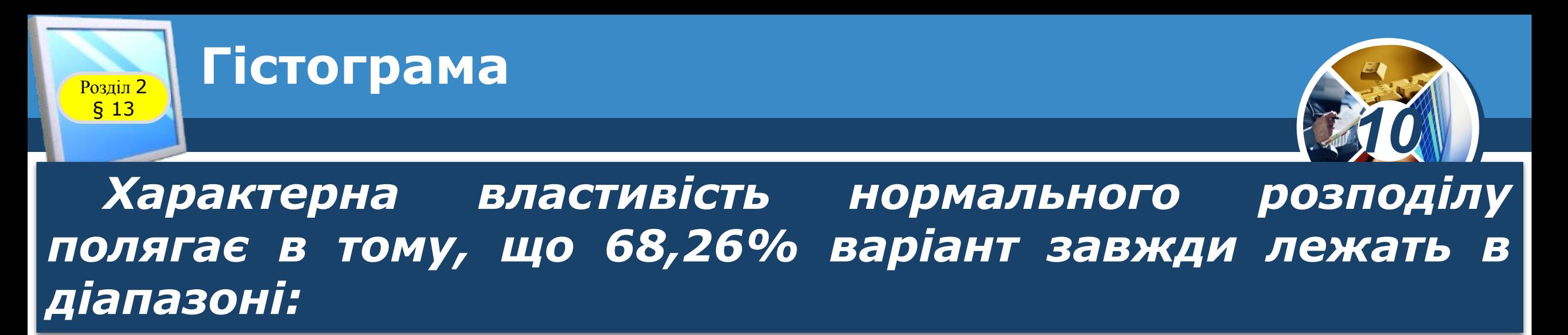

$$
[\overline{\bm{x}}-\bm{\sigma};\overline{\bm{x}}+\bm{\sigma}]
$$

*(на відстані одного стандартного відхилення від середнього арифметичного, якою б не була величина стандартного відхилення).*

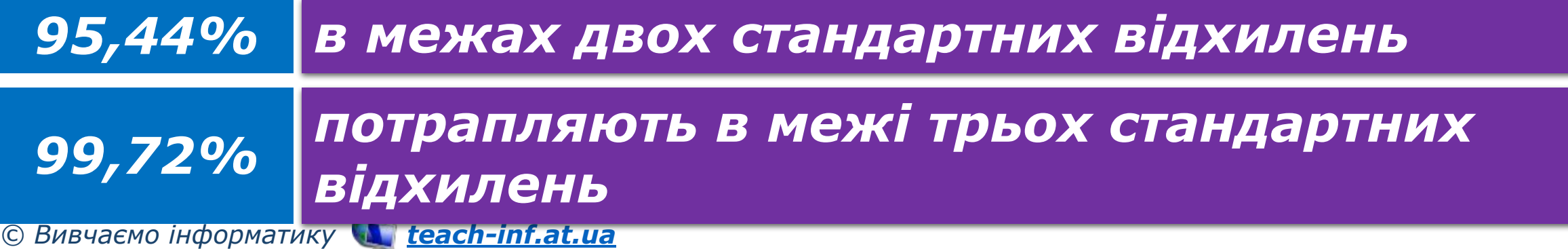

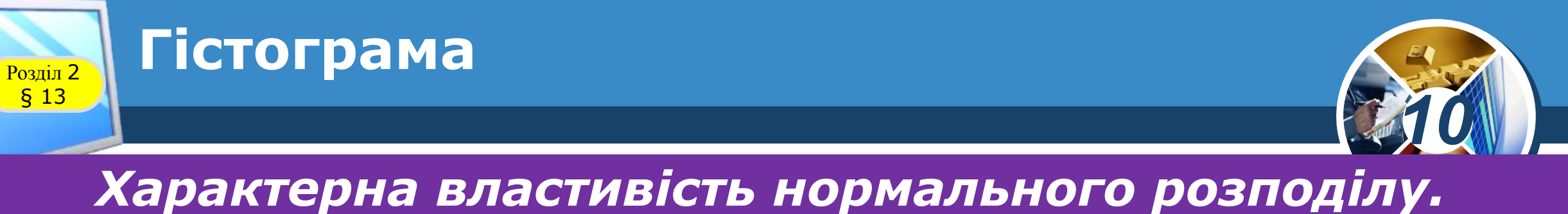

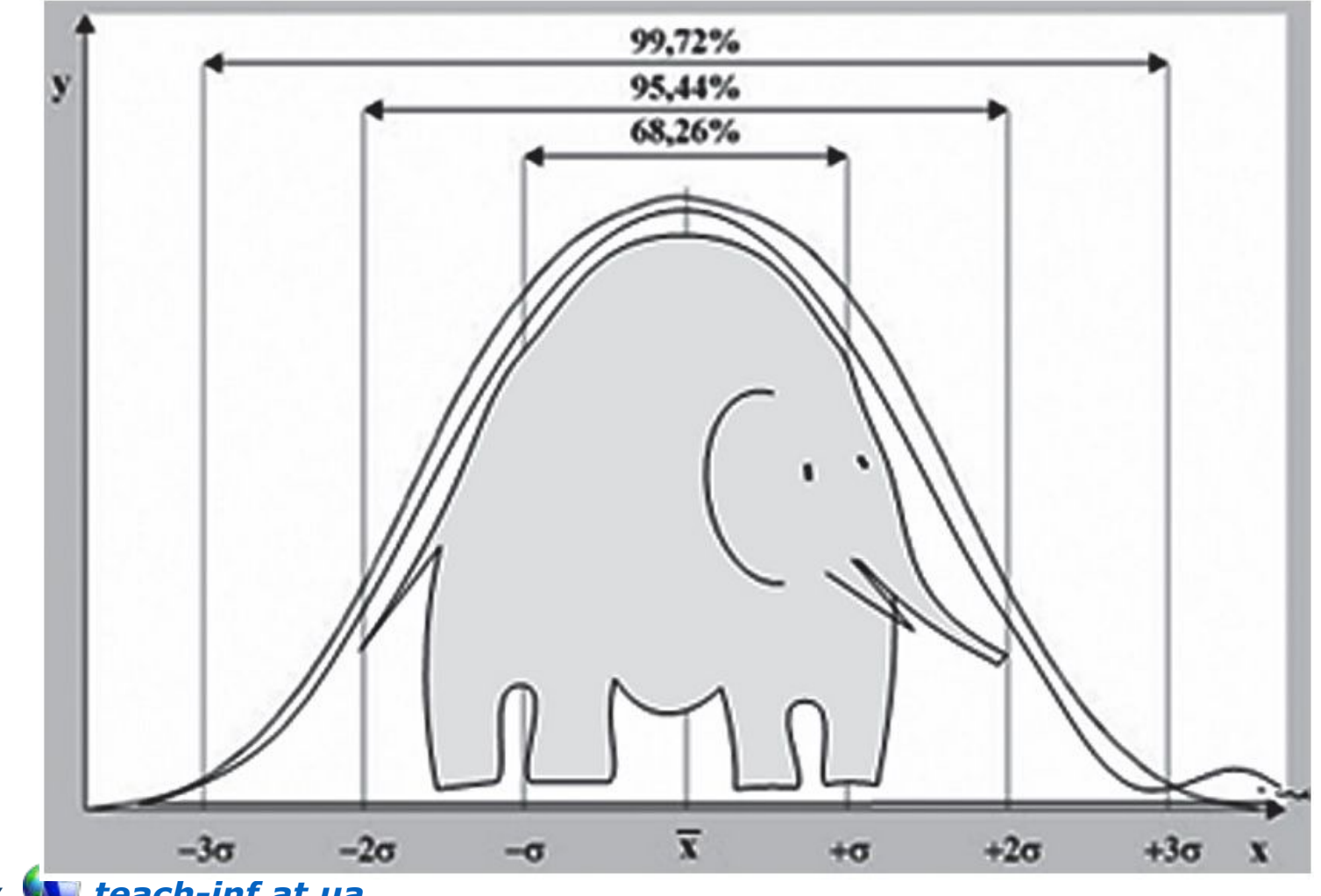

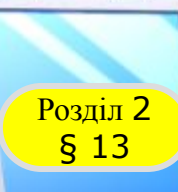

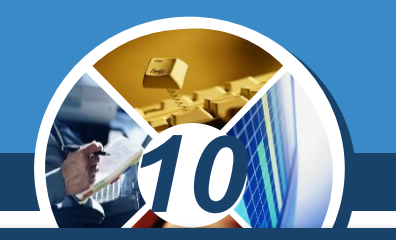

**Знаючи величину середнього арифметичного** *стандартного відхилення вибірки, за допомогою статистичної функції NORM.DIST():*

*оцінити якість проведення вимірювань (наприклад, об'єктивність оцінювання результатів тестування)*

*визначити ймовірність наявності у генеральній сукупності певного значення*

*Це дає можливість відповісти, наприклад, на такі питання: який відсоток людей має IQ вище 140.*

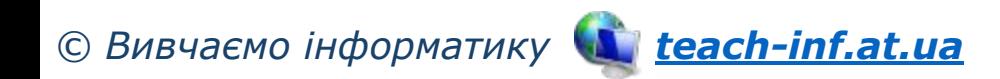

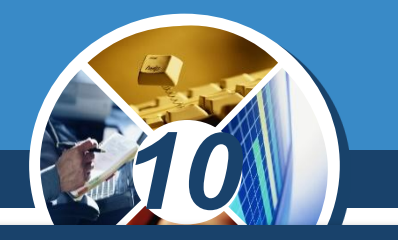

*У ході аналізування таблиці великого обсягу буває складно зробити висновки відразу за кількома рядками з даними за допомогою стандартних діаграм.*

*У Excel є зручний засіб — міні-діаграми (спарклайни), які розташовуються в окремих комірках робочого аркуша.* 

*Міні-діаграми — це допоміжний елемент, який допомагає швидше проаналізувати числові дані, зрозуміти тенденції. Кожна з них візуалізує рядок даних в зазначеному діапазоні.*

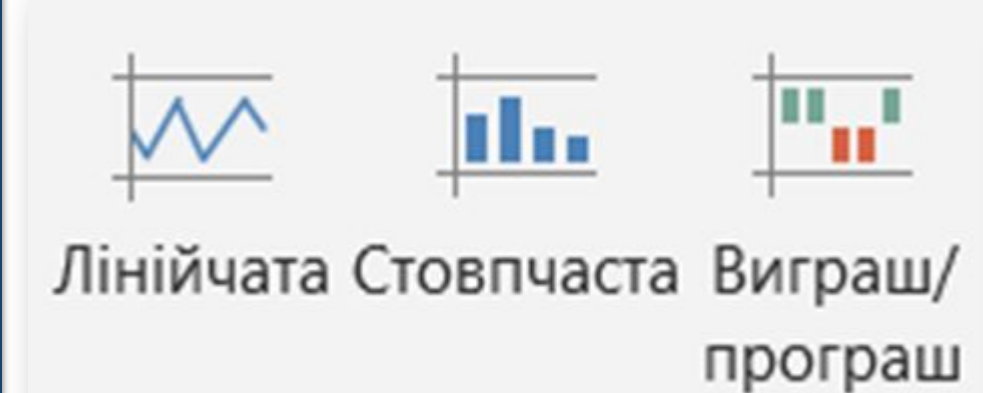

Міні-діаграми

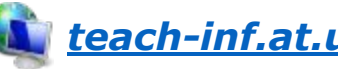

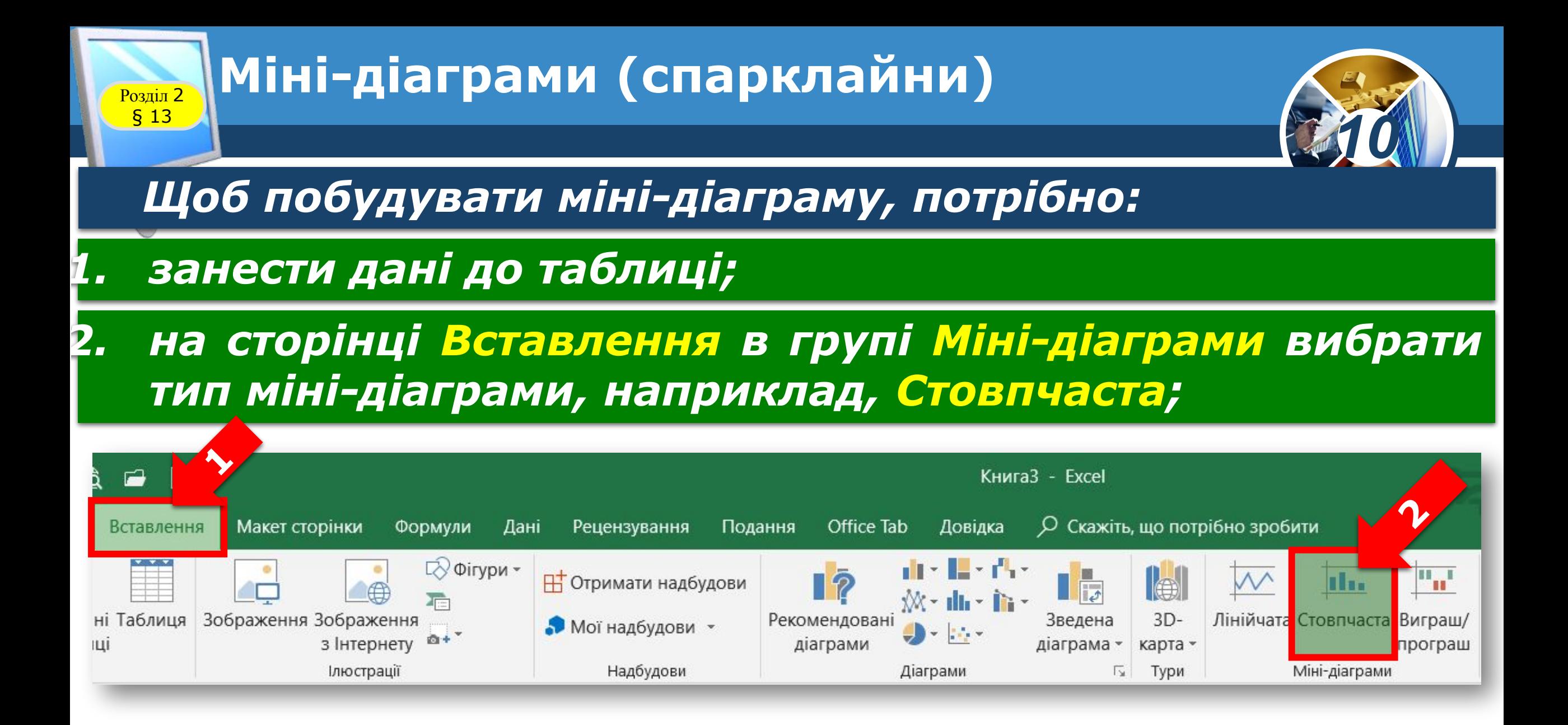

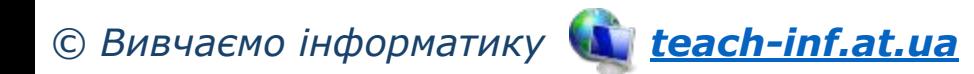

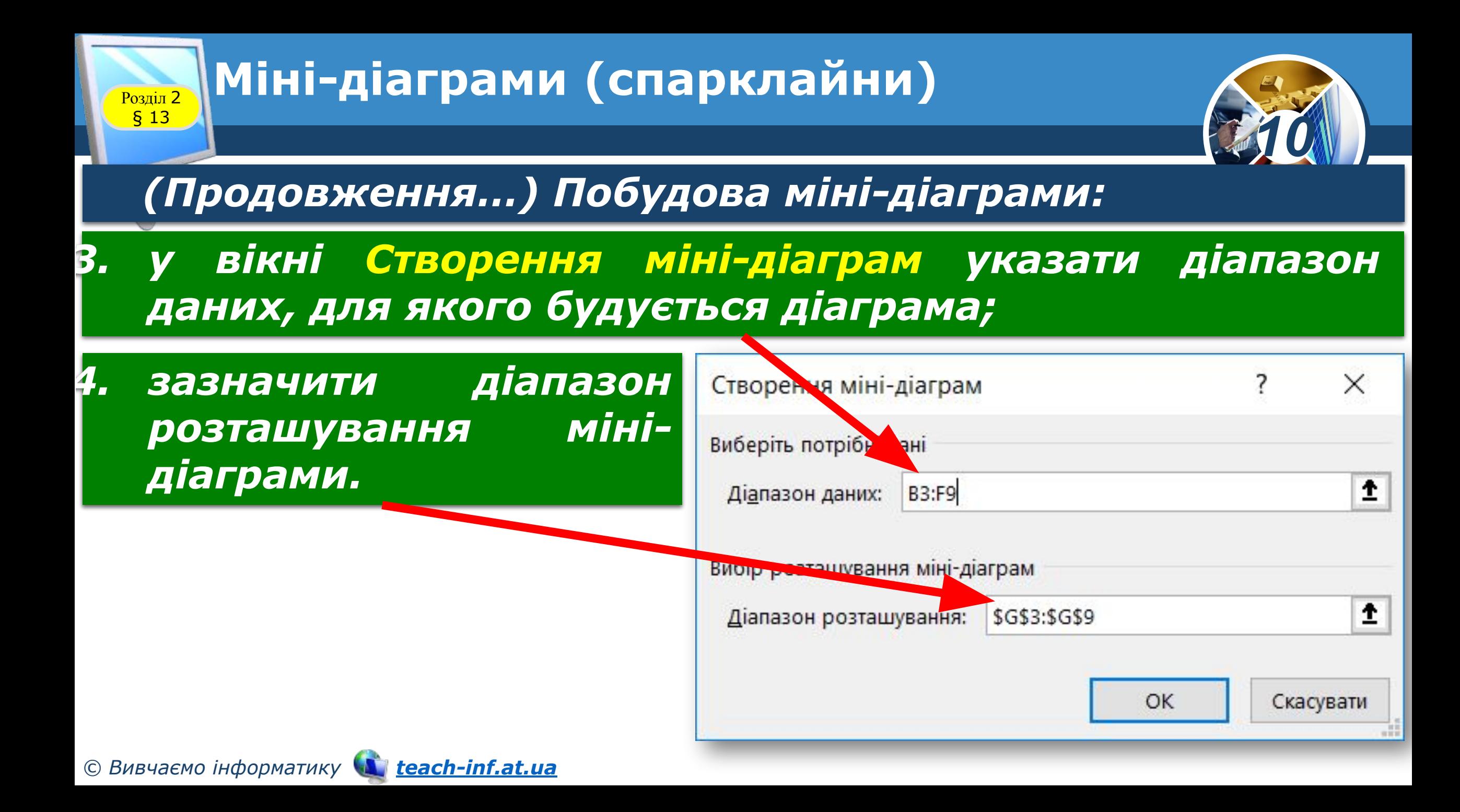

## **Розділ 2** Міні-діаграми (спарклайни)

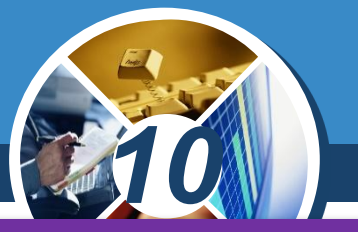

#### *Відображення динаміки продажів оргтехніки*

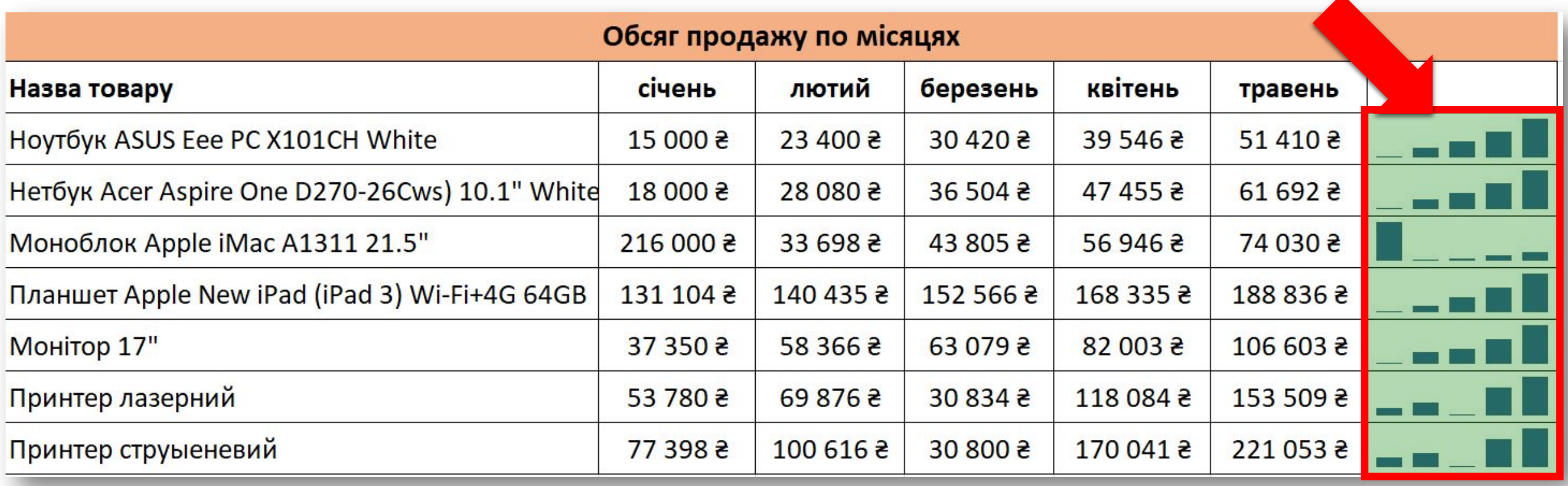

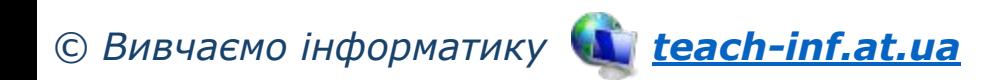

## Розділ <sup>2</sup> **Міні-діаграми (спарклайни)**

*Лінія тренду — це графічне подання загальної закономірності зміни ряду даних. Лінію тренду слід будувати так, щоб її відхилення від табличних даних було мінімальним.*

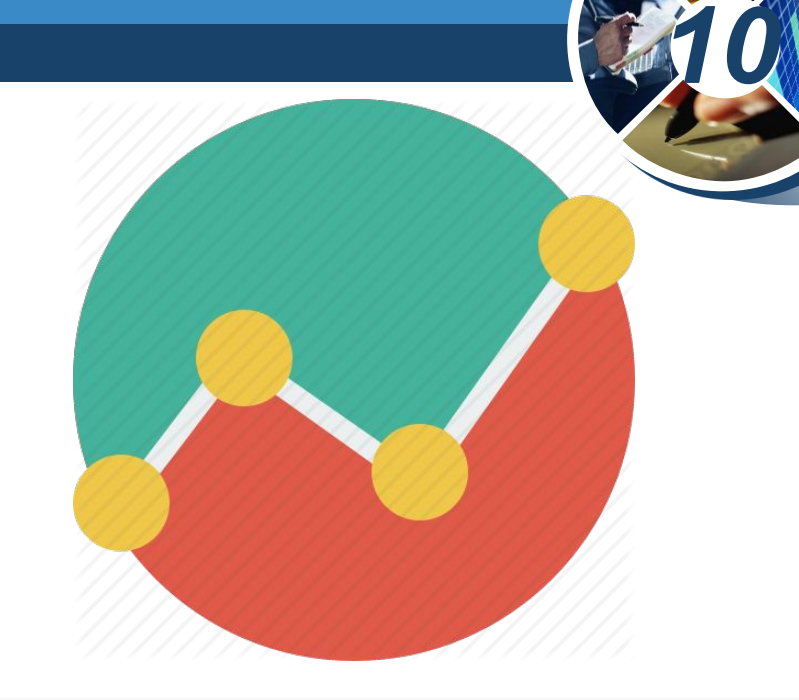

*Апроксимація — це наближений опис однією функцією заданого вигляду іншої функції, яка задається у вигляді масивів даних. Графік апроксимуючої функції — це і є лінія тренду.*

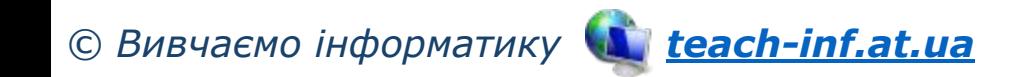

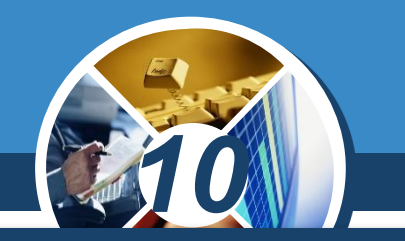

*Лінія тренду характеризується такими параметрами, як рівнянням (функціональною залежністю); величиною достовірності апроксимації R<sup>2</sup> .*

> *число, яке відображає близькість значення лінії тренду до фактичних даних. Чим ближче до 1 величина цього показника, тим вірогіднішою є лінія тренду.*

*Лінія тренду — це один з основних інструментів аналізу даних.*

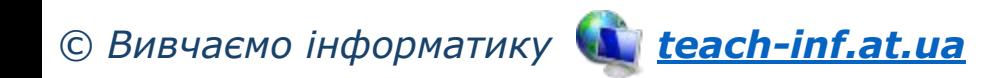

§ 13

*R2 є [0,1]* 

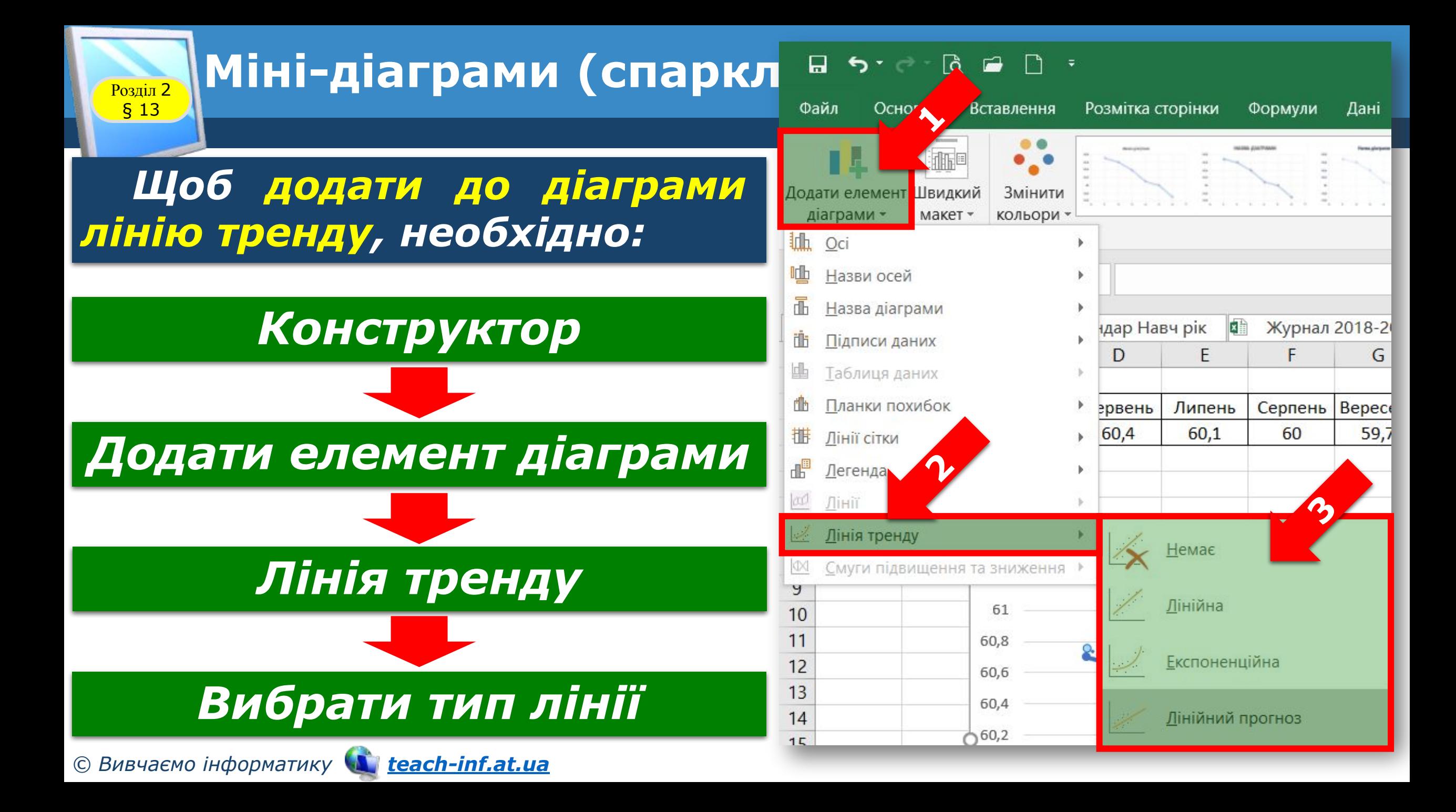

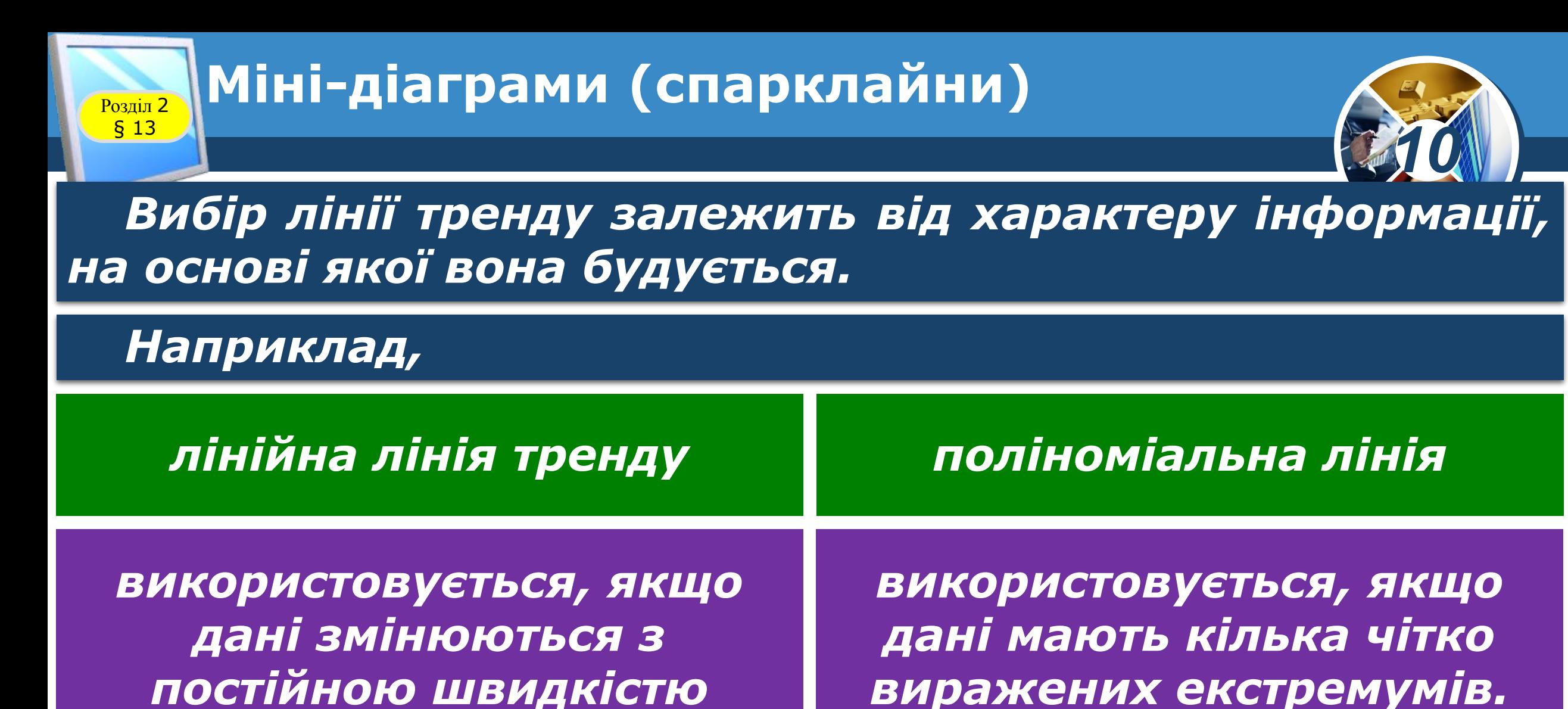

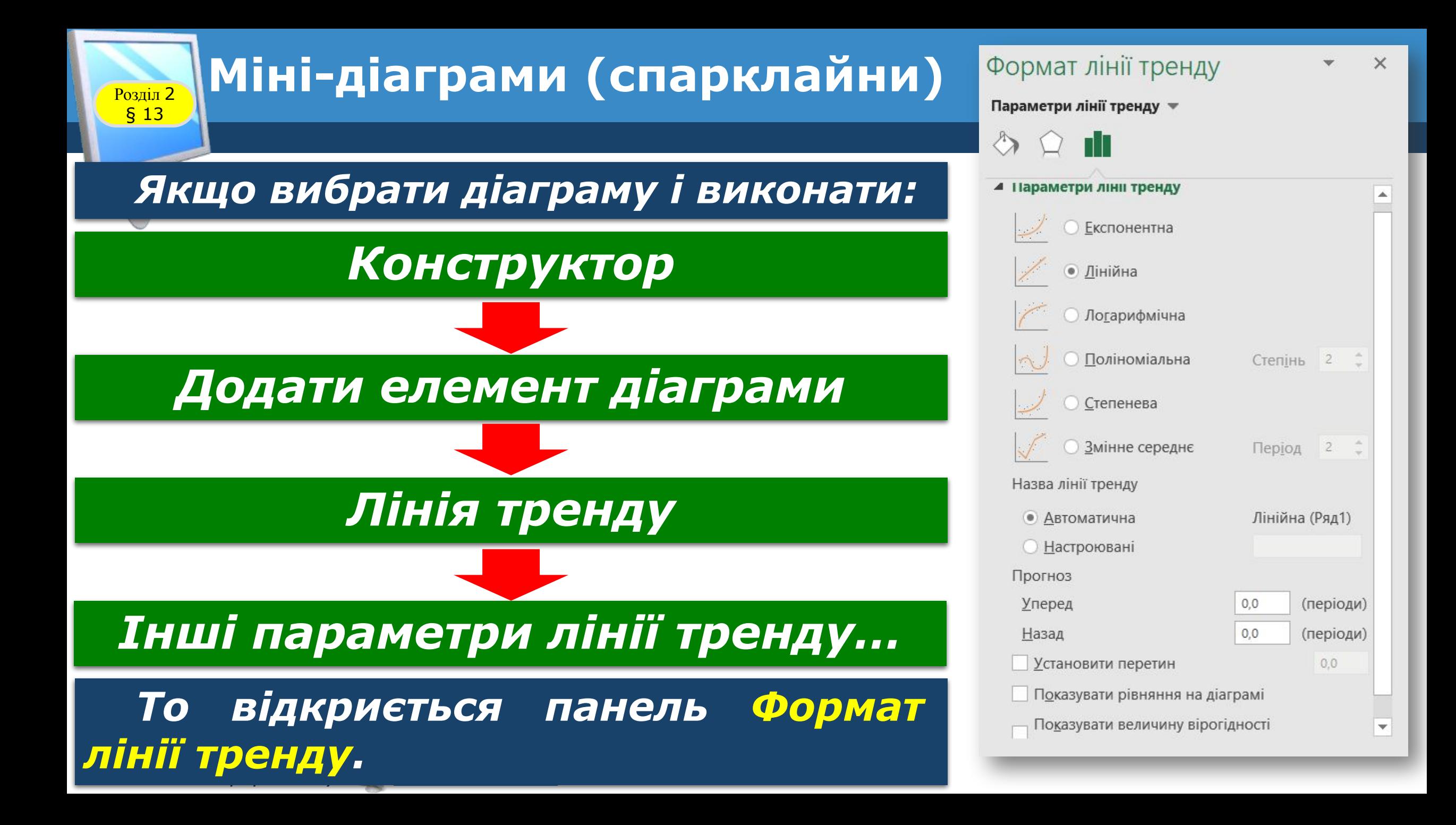

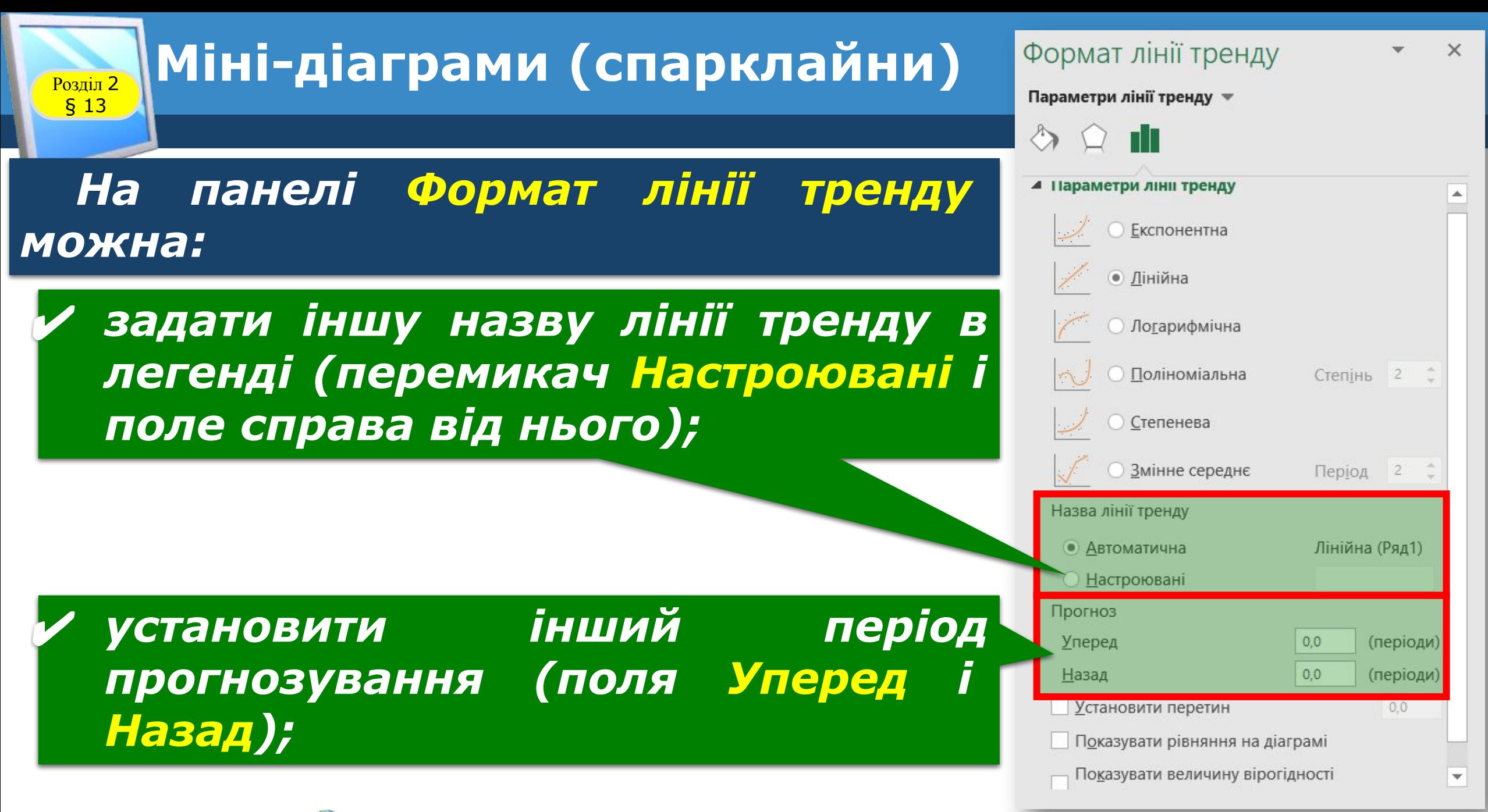

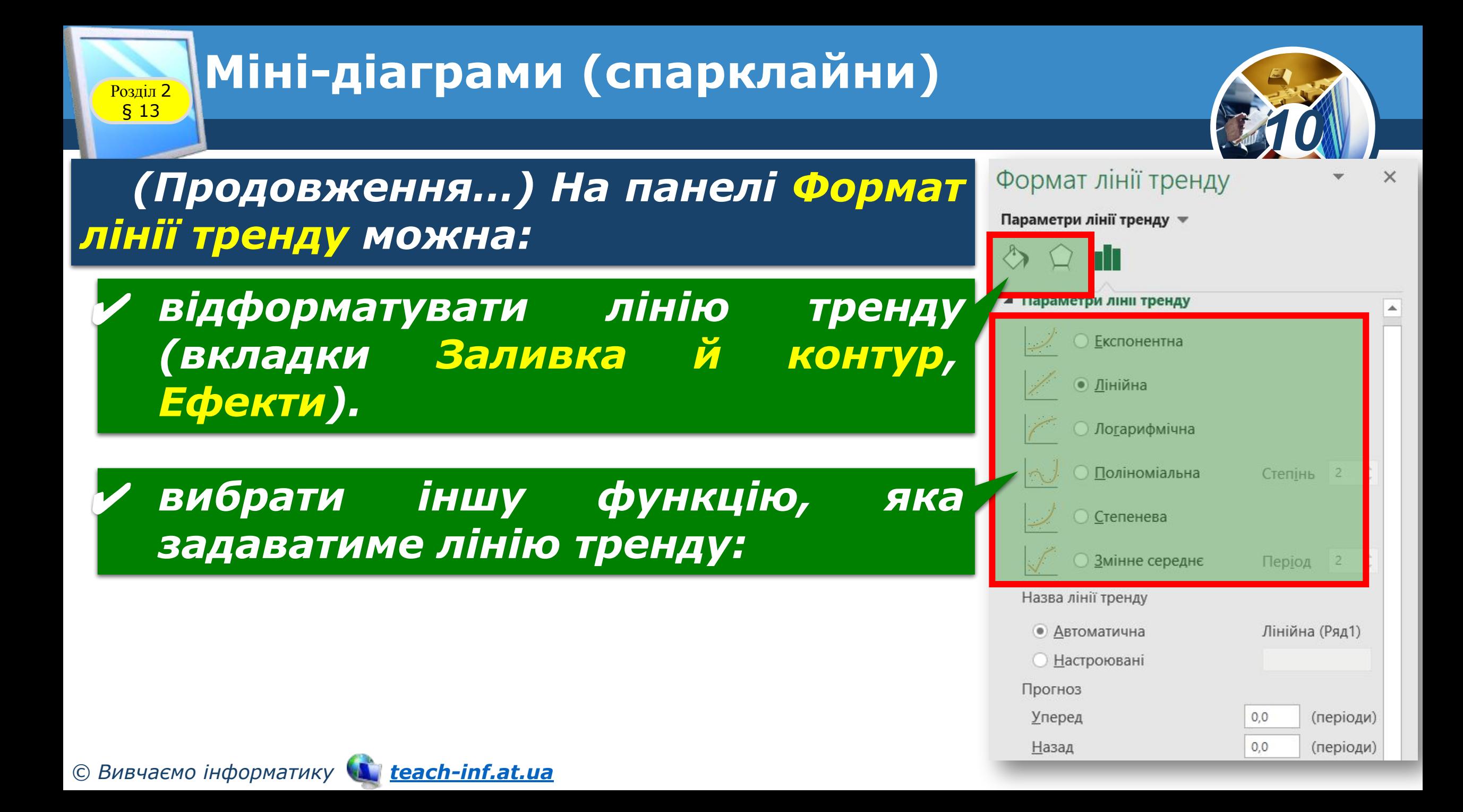

## Розділ <sup>2</sup> **Міні-діаграми (спарклайни)**

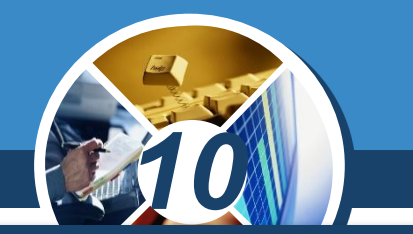

*За даними таблиці побудувати графік зростання прибутку підприємства і лінію тренду. Зробити прогноз на три роки наперед.*

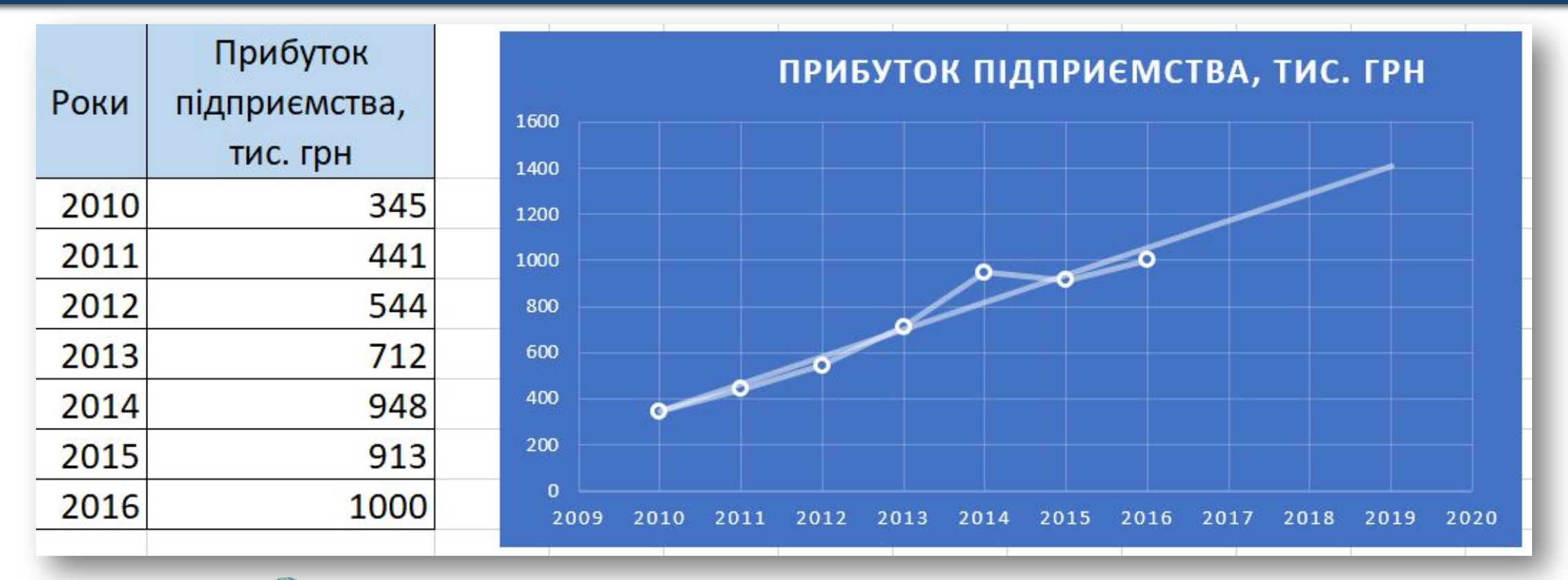

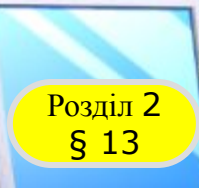

### **Розгадайте ребус**

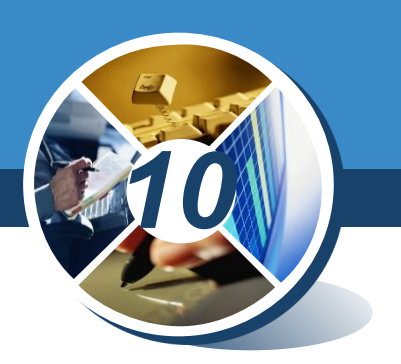

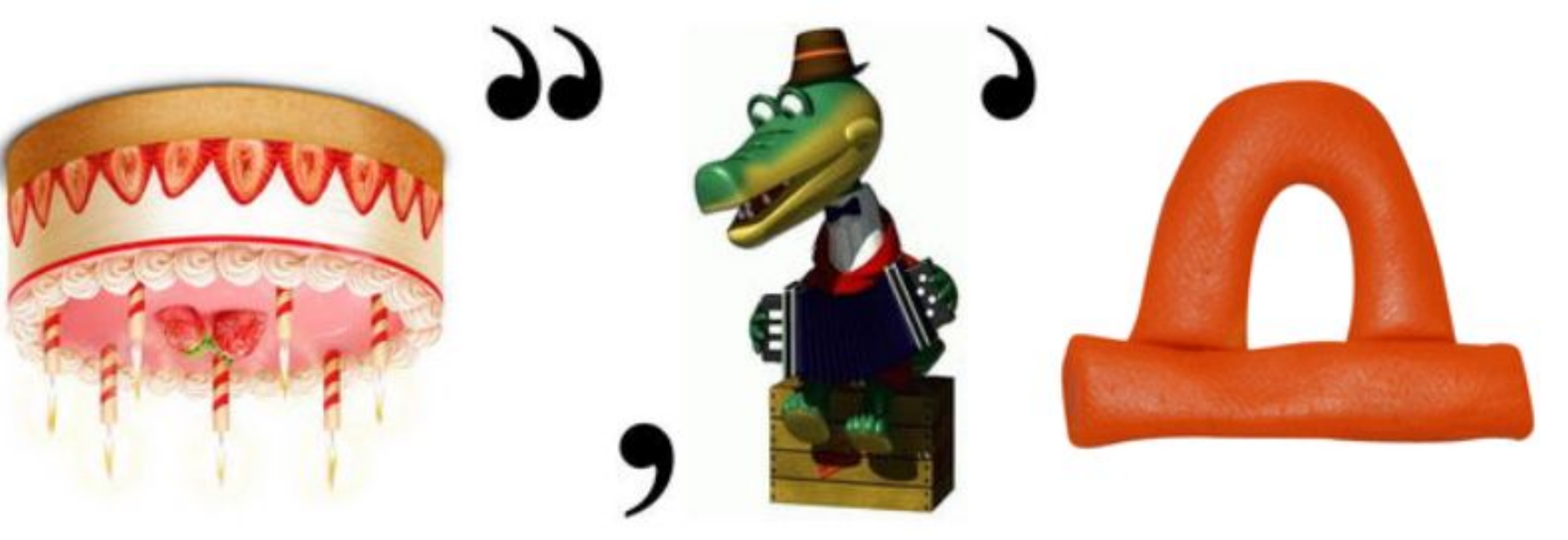

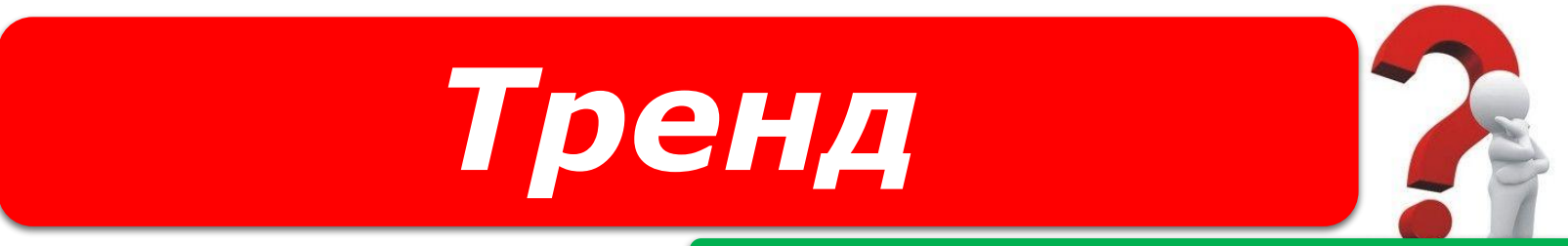

*«Ребуси українською» © rebus1.com*

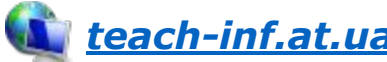

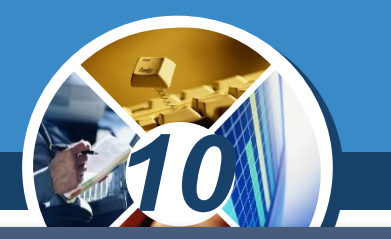

*1. За результатами вступного іспиту до коледжу були отримані такі результати:*

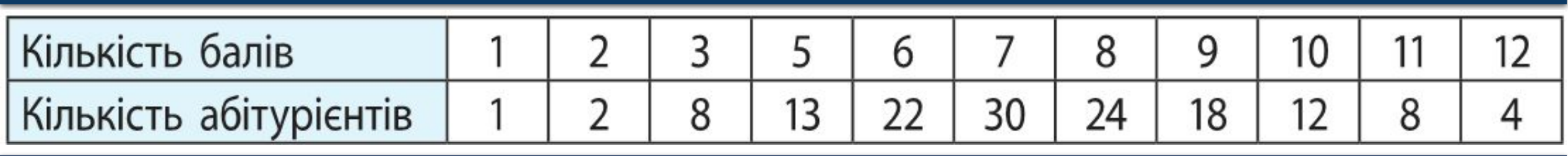

*Чи можна стверджувати, що оцінювання робіт абітурієнтів було об'єктивним і неупередженим?*

*2. Поясніть алгоритм побудови міні-діаграми.*

*3. З якою метою до діаграми додається лінія тренду?*

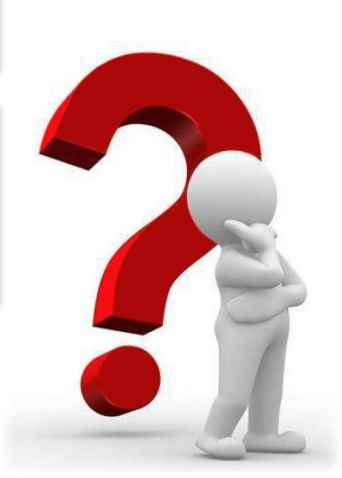

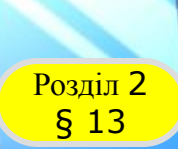

#### **Домашнє завдання**

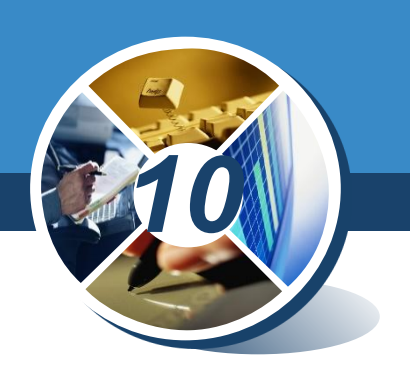

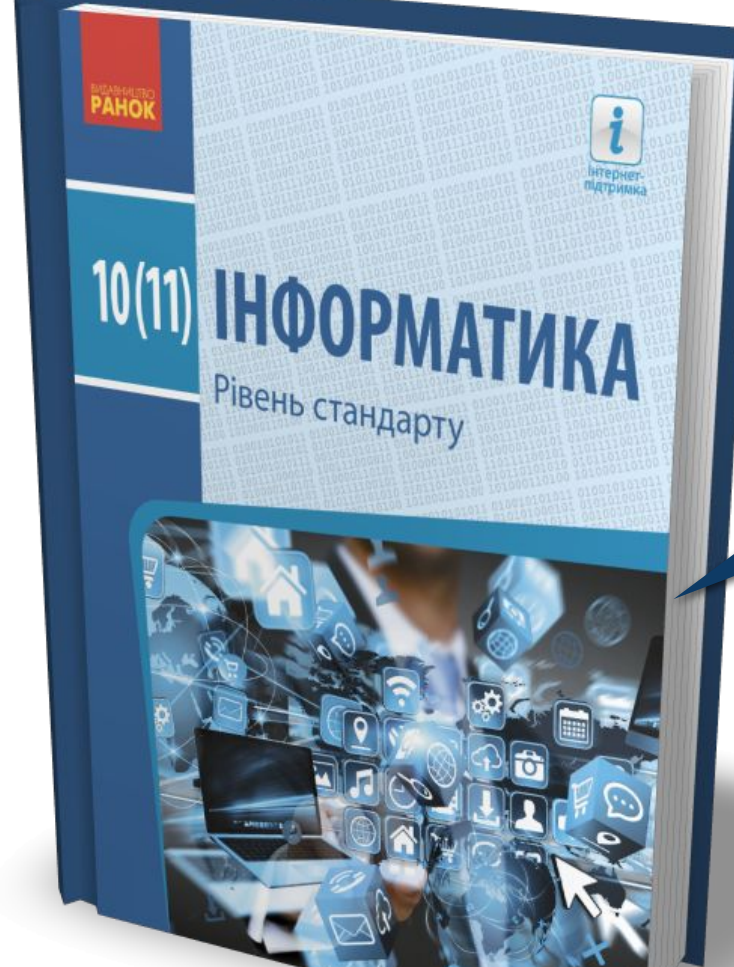

## *Проаналізувати § 13, ст. 72-78*

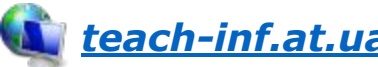

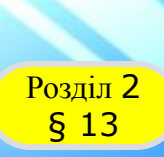

#### **Розділ 2 Працюємо за комп'ютером**

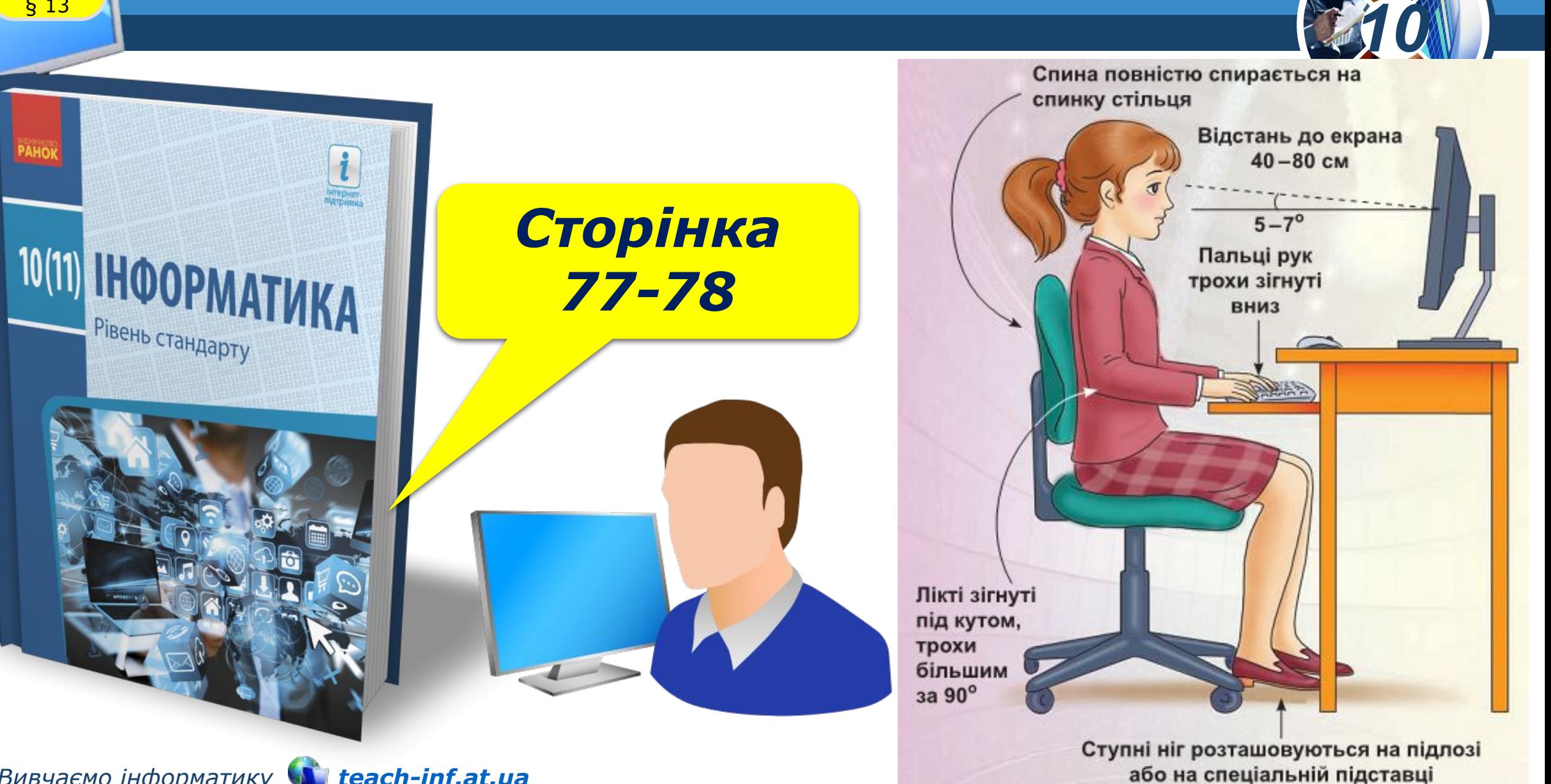

# 10(11) IHOOPMATIAKA

Рівень стандарту

*10*

*Урок 13*

# **Дякую за увагу!**

#### **За навчальною програмою 2018 року**

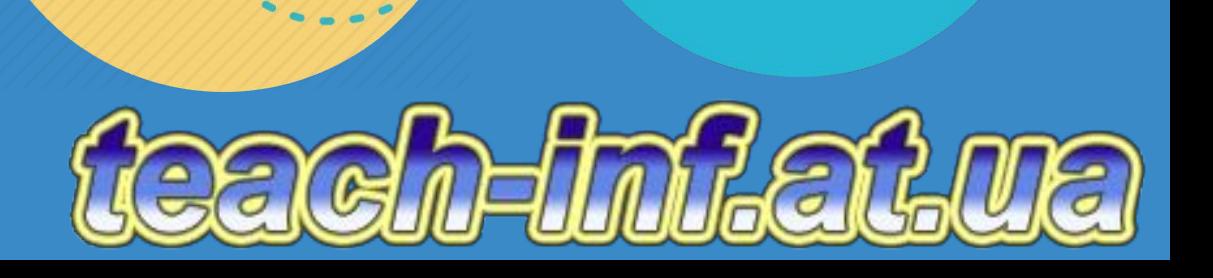